# **Simpatips**

#### **IE no 8.6 BR**

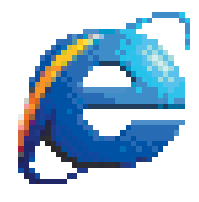

Se você instalar o Internet Explorer 4.5 no Mac OS 8.6 em português, poderá ver caracteres desconexos nas páginas acessadas. Não adianta reinstalar o IE, nem apagar extensões,

preferências ou dar zap na PRAM. Soluções:

•Você pode pedir socorro para o AppleLine, que eles enviam uma atualização para o sistema operacional pelo email (para mim não funcionou, o arquivo veio corrompido...) •Você pode reformatar o HD como HFS+

(essa solução o AppleLine não conhece...) **Osvaldo Schaukoski Junior**

111sch@brasilnet.net

#### **Aderindo ao Teflon**

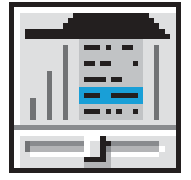

Uma dica para quem se acostumou "mal" a usar o freeware Teflon para abrir o menu automaticamente (sem clicar o mouse) antes do Mac OS 8.6: para ter de

volta a funcionalidade desse painel de controle é só fazer um downgrade. Em vez de usar a última versão (2.2, não atualizada para o Mac OS 8.6 nem para o 9) é só baixar e instalar a versão anterior (2.1), escolher "Menus automatically stick" e pronto. Você vai economizar suas preciosas articulações e tendões.

> **Dr. Estevan F. Kirschner** ekirschner@creativenet.com.br

#### **Diga adeus ao DiskLight**

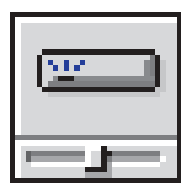

A Apple afirma que o DiskLight – aquela luzinha que pisca no canto da tela e que é instalada pelo Norton Utilities para indicar atividade de disco

– pode fazer com que o iBook e os novos PowerBooks travem na hora de colocar esses portáteis para dormir. O modo mais fácil de evitar esse pau é desabilitar o DiskLight, mas se você depende desse utilitário desative a opção "Preserve Memory Contents On Sleep" nas configurações avançadas (Advanced) no painel de controle Energy Saver.

#### **Unreal super real**

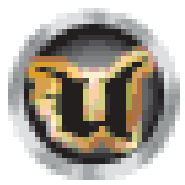

Você adora Unreal e Unreal Tournament, mas não gosta do estilo retrô-futurista. Então, baixe um MOD e ganhe um

jogo inteiramente novo. Dentre os disponíveis na Internet, os mais legais são os militares. Quem tem o Tournament irá encontrar mais opções: centenas de ma-

pas, além de texturas e *skins*. Nesta hora você teve estar pensando que tudo isso é para PC (o que é verdade), mas, para nossa alegria, os MODs são apenas arquivos em forma de texto, aceitos no Macintosh. Vale a pena, tente. Detalhe: para jogar alguns MODs, como o Serpentine, é preciso baixar o UMOD Install.

**Rodrigo Scotti**

scotti@elena.com.br

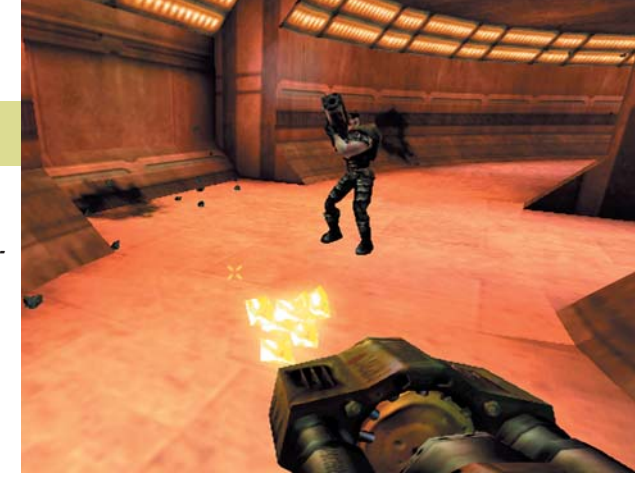

#### **Sites com MODs legais:**

www.planetureal.com www.planetunreal.com/infiltration www.unrealized.com/serpentine **Mapas:** www.planetureal.com/nalicity **UMOD Install:** http://members.aol.com/westlaketn/UmodInstall.sit.bin

## **Tabelas do seu jeito**

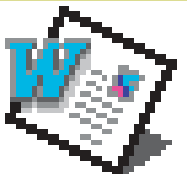

Essa é para o pessoal que usa tabelas no Word: quando estiver dimensionando uma coluna/célula ou a altura de uma linha para ter um controle mais pre-

ciso, você pode dimensionar livremente as bordas apertando [Option] juntamente com o botão do mouse quando o ponteiro do mouse estiver sobre a borda selecionada. Nas réguas que con-

tornam o documento aparecerão os valores em centímetros entre elas. Assim é possível redimensionar as bordas da tabela como quiser. Se você utiliza o Word for Windows no escritório poderá utilizar este recurso clicando primeiro no botão esquerdo do mouse e depois no direto, mantendo os dois selecionados ao mesmo tempo. Funciona também, mas no Mac é melhor!

> **Alexandre Victor** alexvictor@uol.com.br

### **Segurança ou invasão de privacidade?**

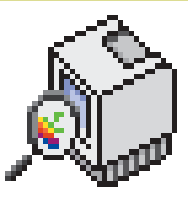

Quer saber o número de série de seu iMac ou iBook e está com preguiça de ir olhar lá atrás? Abra o Apple System Profiler e olhe no item Production Information. Desde o lançamento

embutir em seu programa um mecanismo que verifique se ele realmente está rodando na máquina em que foi instalado originalmente, para evitar pirataria. Não há notícia de que algum software já esteja vindo com essa capacidade. Mas OS paranóicos de plantão já estão ficando preocupados.

do iMac, todos os computadores da Apple mostram aí o seu número de série. Por um lado, isso é bom, pois impede que alguém tente passar para a frente uma máquina roubada simplesmente arrancando a plaquinha

que mostra o número. Por outro, significa que um fabricante pode

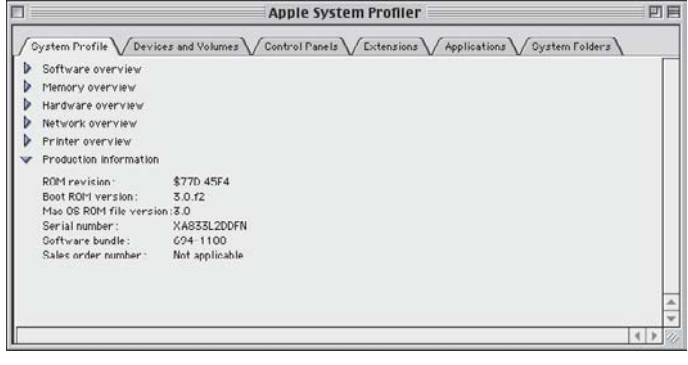

Mande sua dica para a seção **Simpatips**. Se ela for aprovada e publicada, você receberá uma exclusiva camiseta da Macmania.